# STENCE PARK RESEARCH TOURNAL

ORIGINAL ARRESTS

Vol-2, Issue-23, 18<sup>th</sup> Dec 2014

Impact Factor: 1.6200[UIF-2013]

# Brief Study on Google Glass & its functionality

Pooja Jagdish Khandelwal

## **ABSTRACT**

Google Glass is a wearable, voice-controlled Android gadget that takes after a couple of glasses and showcases data specifically in the client's field of vision.

Google Glass offers an increased reality encounter by utilizing visual, sound and area based inputs to give important data.

# **Keywords:**

Google Glass, Android gadget

#### Introduction

Google Glass is a wearable, voice-controlled Android gadget that looks like a couple of glasses and presentations data specifically in the client's field of vision. Google Glass offers an enlarged reality encounter by utilizing visual, sound and area based inputs to give applicable data. Case in point, after entering an air terminal, a client could naturally get flight status data. Clients can likewise control the gadget physically through voice charges and a touchpad spotted on its edge. The Google Glass working framework is focused around a rendition of Android, and it can run applications called Glassware that are streamlined for the gadget. The glasses have inherent Wi-Fi and Bluetooth integration and a cam for taking photos and features.Google X, Google's futuristic technology lab, formally announced its work on Project Glass in 2012. The company made the device available to testers and developers in early 2013.

# we do with google glass

- 1. Record Videos, Take Pictures
- 2.Show Messages
- 3. Find Information
- 4.Show Maps
- 5.Live Video Sharing
- 6.Integrates Google Now
- 7.Translate

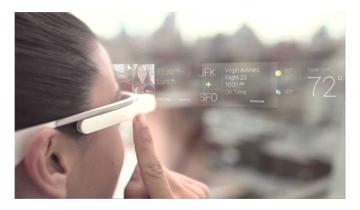

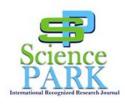

Pooja Jagdish Khandelwal

From Research Scholar

The Article Is Published On December 2014 Issue & Available At <a href="https://www.scienceparks.in">www.scienceparks.in</a>

DOI:10.9780/23218045/1202013/49

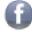

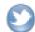

#### How do Google Glass work?

The glasses, as you can obviously see, are not like your regular scenes. Inside the privilege arm are the parts of a cell phone - a processor, 16gb of capacity, a Bluetooth radio, a little battery and that's just the beginning.

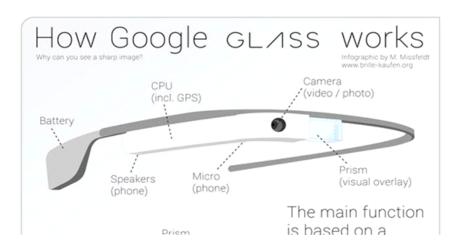

On the front, a small glass square. That is the screen, and when you put the glasses on you can adjust them so that it sits slightly above the top of your right eye. You can also adjust or swivel that screen when you have it on to bring it closer in or out from your eye.

The glasses pair with your telephone to get integration. There is iphone help now for a few capacities, yet Android backing is much deeper. Utilizing the Android Myglass application you can arrange the association and even utilize a Screencast characteristic, which reflects the Glass show on the telephone. You match them with your telephone by means of Bluetooth and on the off chance that you have Bluetooth tying you can utilize your telephone's 3g or 4g association. On the off chance that you don't, you can interface both the Glass and the telephone to Wifi.

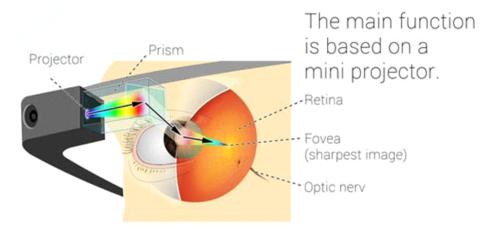

Without integration, you can even now take photographs and video, however. To the privilege of that glass box is a 5-megapixel camera. There's a catch on the highest point of the glasses for taking photographs, yet the simplest approach to control that camera is with your voice.

## How do you control them?

Also your voice is one of the two modes of controlling Glass. You can explore the screen either through voice charges or by utilizing the trackpad on the privilege arm of the glass. That whole arm is touch-touchy: sliding your finger on it permits you to travel

Brief Study on Google Glass & its functionality

through the Glass interface and tapping once on it gives you a chance to make choices. You likewise have two decisions of how you can awaken glasses: Tap on that arm, or tilt your head back. Tipping your head back looks unfathomably ungainly however its one of the most effortless approaches to stand out just enough to be noticed's.

#### What does it do?

- ❖ Voice search
- ❖ Initiates turn-by-turn driving, walking, or cycling directions
- Captures and shares photos and videos through Google+
- ❖ Starts a Google Hangout
- ❖ Accepts phone calls
- Sends texts
- Delivers search results, including the weather
- Hooks into third-party apps

## Requirement of google glass:-

Glass isn't a mobile phone, however it unites with one utilizing Bluetooth or Wi-Fi. You can likewise utilize Glass on your home Wi-Fi system. You'll require a Google record to utilize Glass, and a Google+ record to impart photographs and feature.

Glass will work with an iPhone, however it unites with one utilizing Bluetooth or Wi-Fi. You can likewise utilize Glass on your home Wi-Fi system. You'll require a Google record to utilize Glass, and a Google+ record to impart photographs and feature.

#### Conclusion:

Google Glass is a wearable, voice-controlled Android gadget that looks like a couple of glasses and presentations data specifically in the clients field of vision.

Google Glass offers an enlarged reality encounter by utilizing visual, sound and area based inputs to give applicable data. The Google Glass working framework is focused around a rendition of Android, and it can run applications called Glassware that are streamlined for the gadget.

The glasses have inherent Wi-Fi and Bluetooth integration and a cam for taking photos and features. Google X, Googles futuristic technology lab, formally announced its work on Project Glass in 2012. Utilizing the Android Myglass application you can arrange the association and even utilize a Screencast characteristic, which reflects the Glass show on the telephone. You match them with your telephone by means of Bluetooth and on the off chance that you have Bluetooth tying you can utilize your telephones 3g or 4g association.

#### References:-

- 1.https://www.google.com/glass/start/
- 2.http://en.wikipedia.org/wiki/Google\_Glass
- 3.https://www.google.com/glass/start/what-it-does/